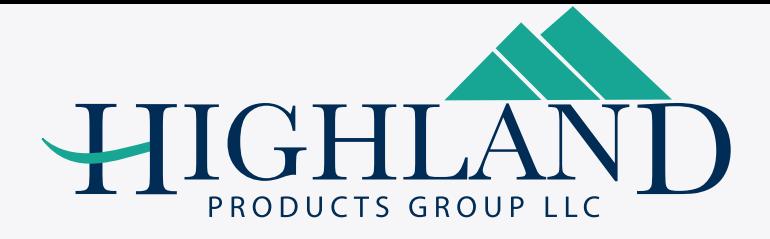

**Band Options** 

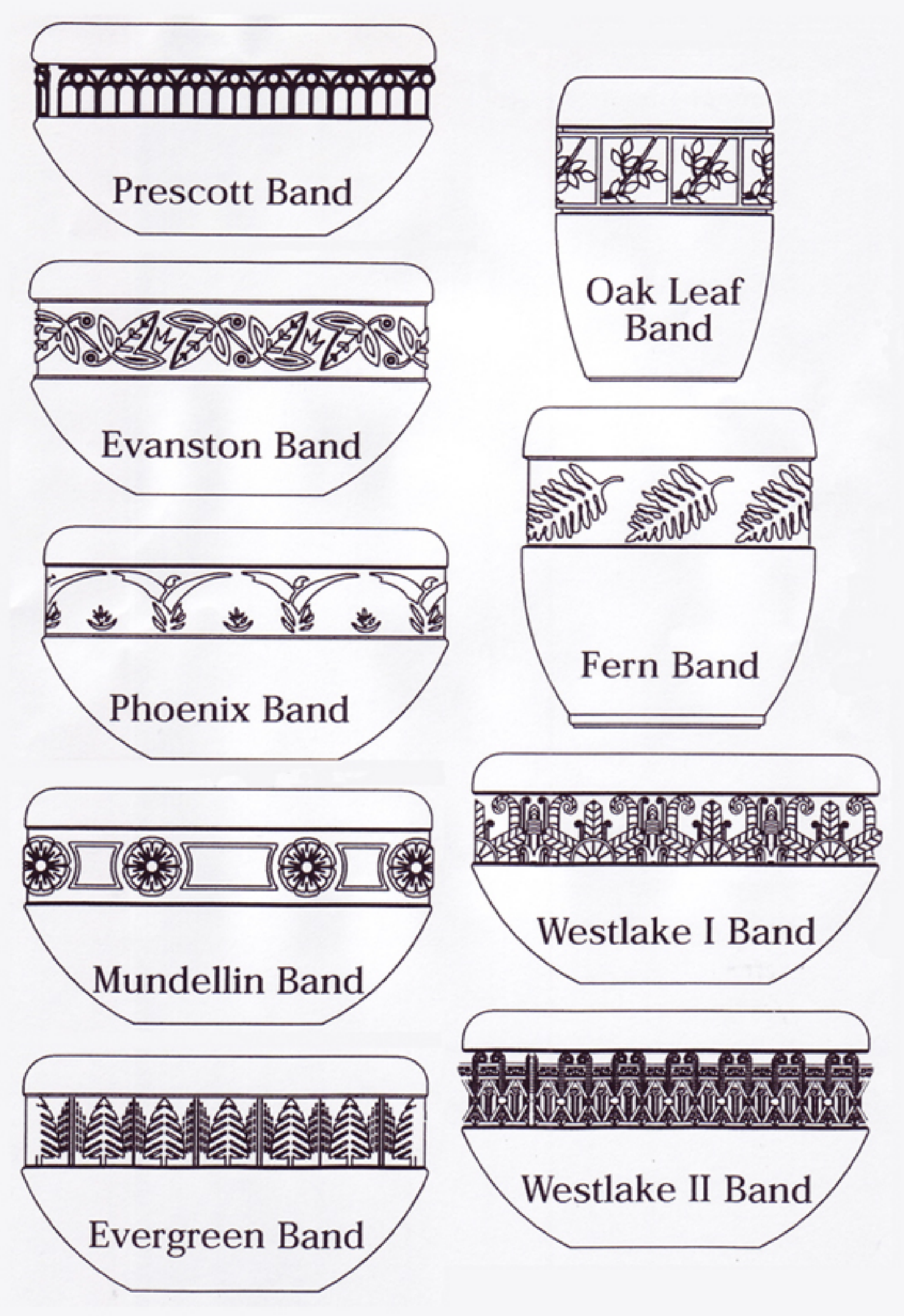

3350 NW BOCA RATON BLVD., SUITE B2 . BOCA RATON, FL . 33431 PHONE: 561.620.7878 · FAX: 561.620.8668